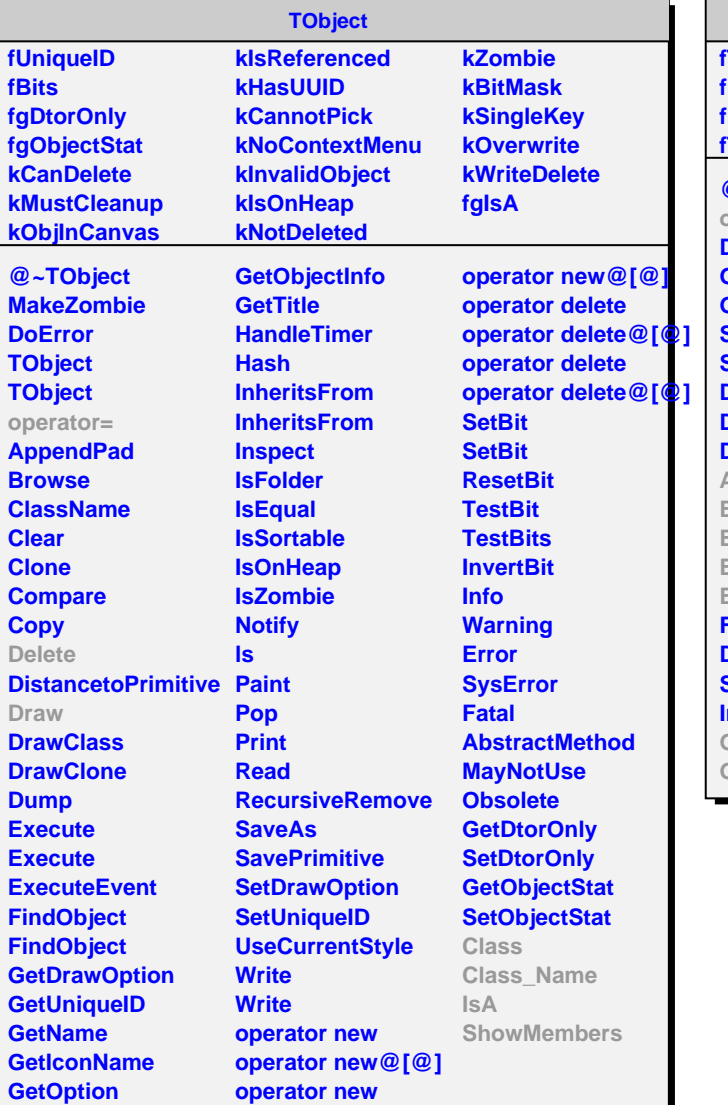

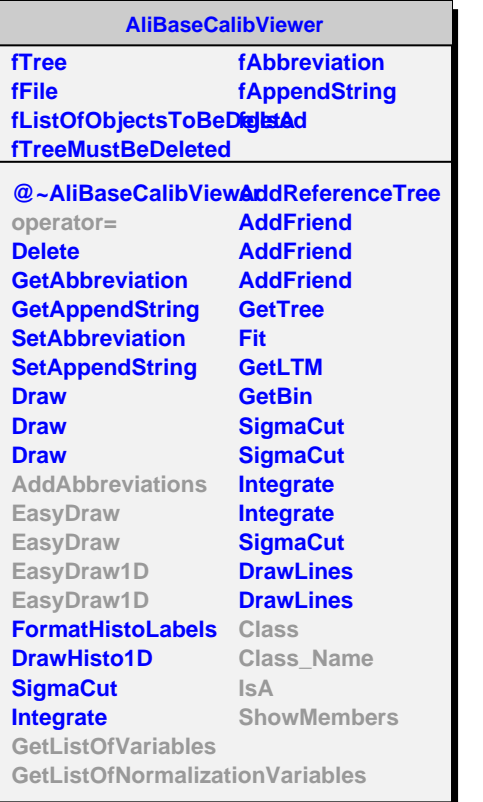

**AliTRDCalibViewer fgIsA @~AliTRDCalibViewer AliTRDCalibViewer AliTRDCalibViewer AliTRDCalibViewer AliTRDCalibViewer operator= GetListOfVariables GetListOfNormalizationVa DumpOCDBtoTreeDetails DumpCalibToTree ProcessTRDCalibArray ProcessTRDCalibArray AddAbbreviations GetLayerSectorStack EasyDraw EasyDraw EasyDraw1D EasyDraw1D Class Class\_Name IsA ShowMembers**